## Инструкция по установке Microsoft Visio

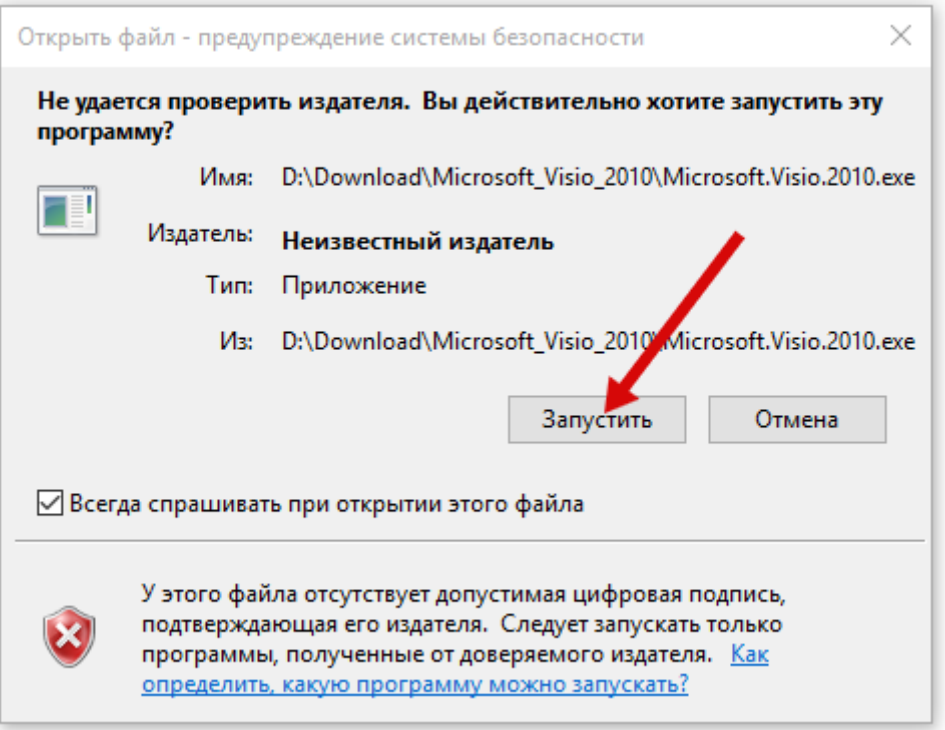

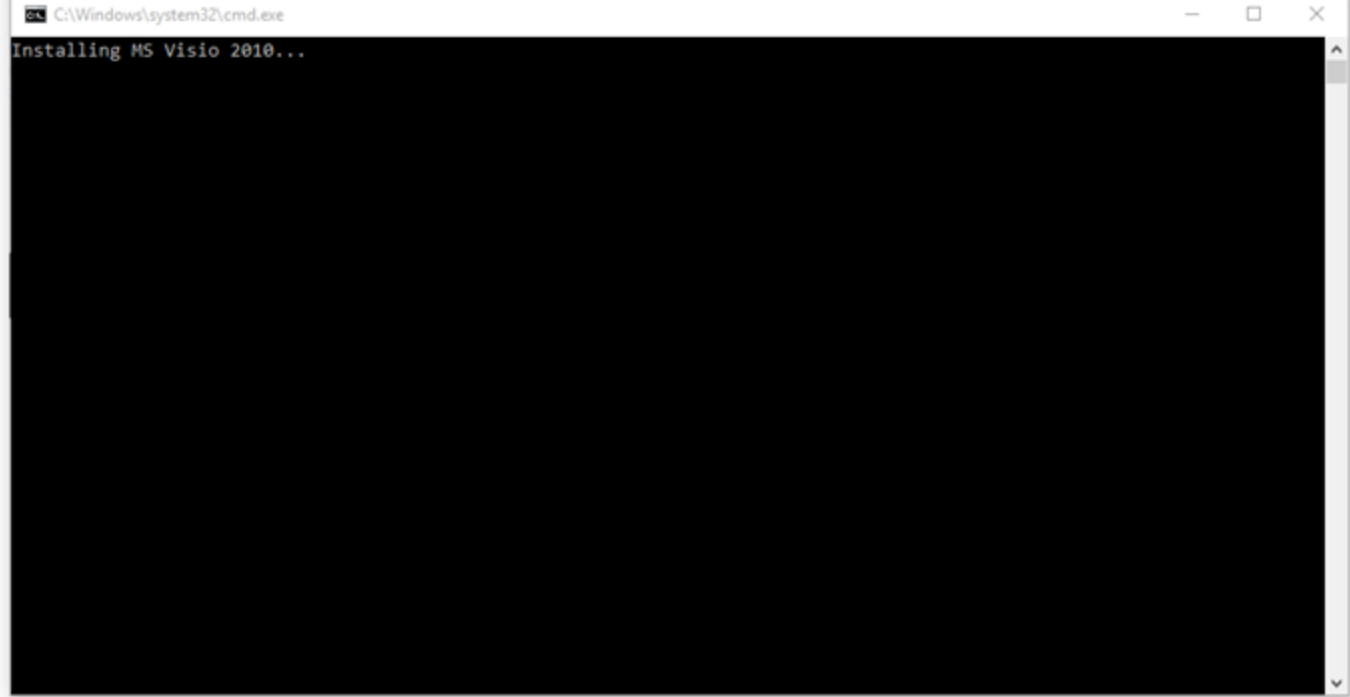

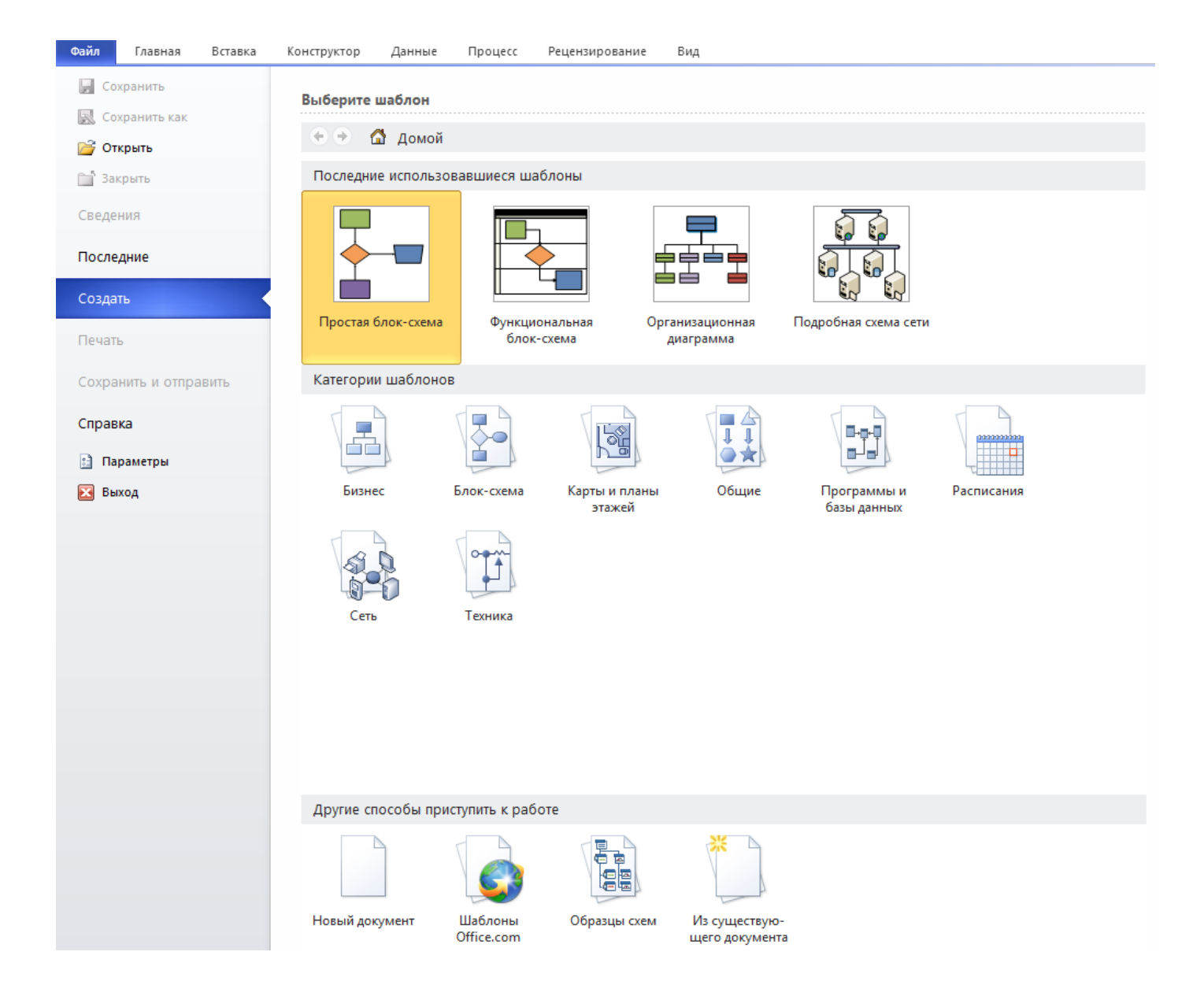